# **FIȘA DISCIPLINEI**

(licență)

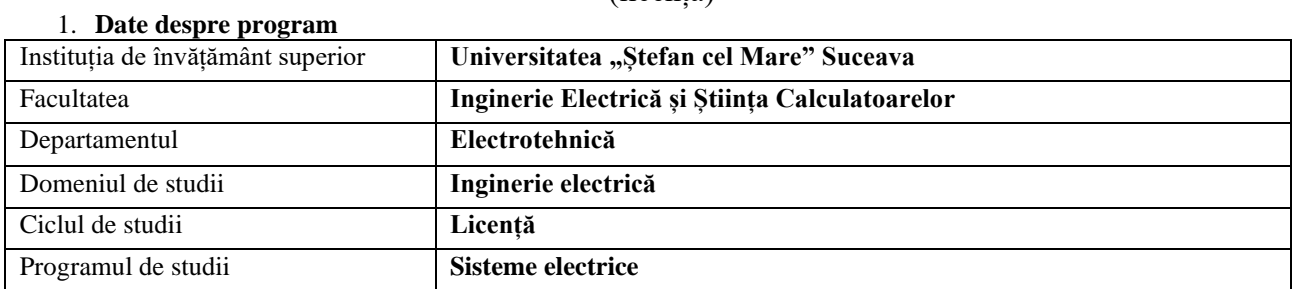

## 2. **Date despre disciplină**

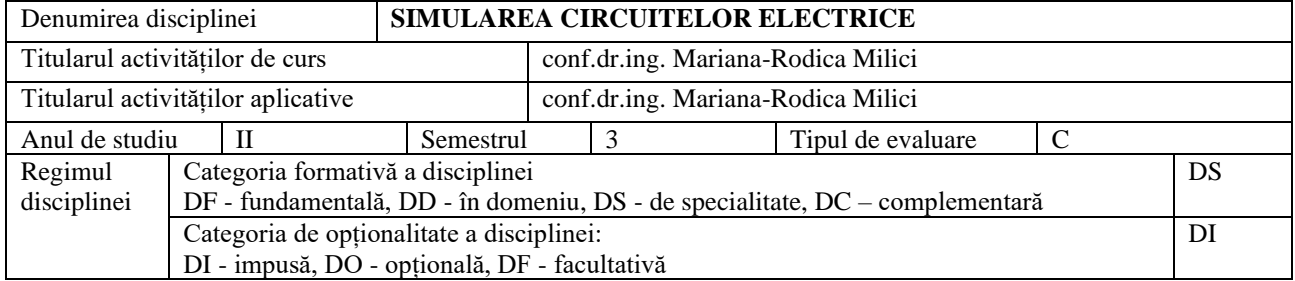

## 3. **Timpul total estimat** (ore alocate activităților didactice)

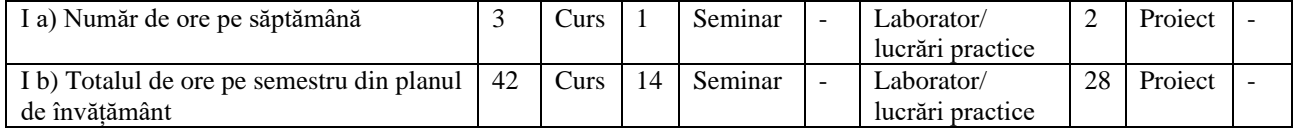

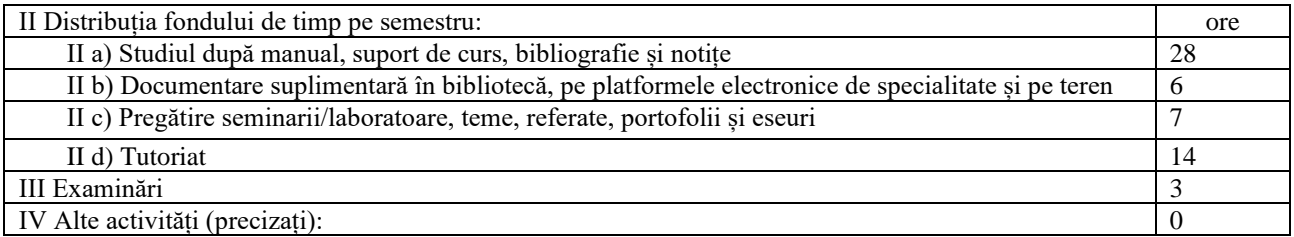

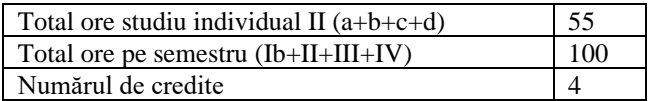

# 4. **Precondiții** (acolo unde este cazul)

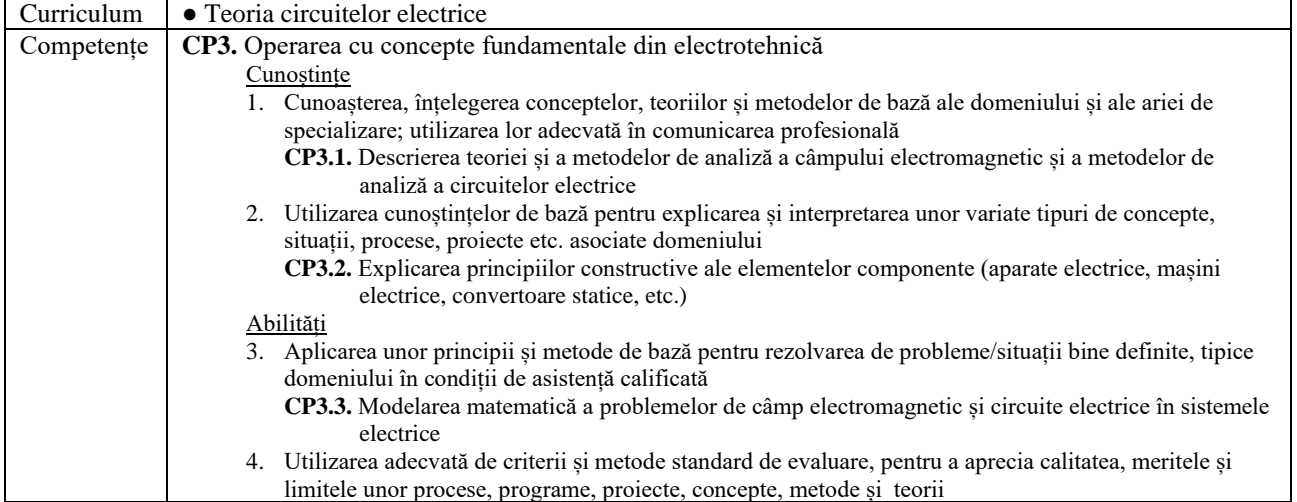

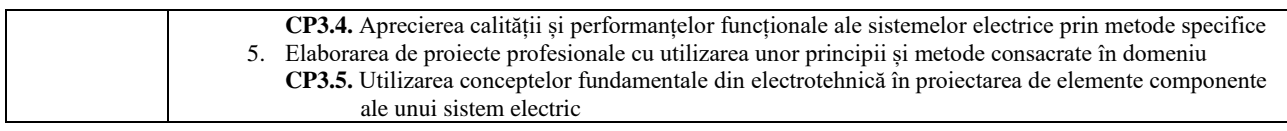

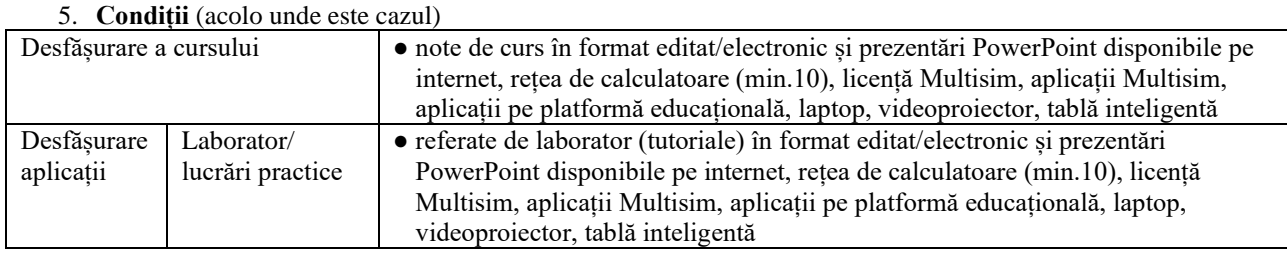

#### 6. **Competențe specifice acumulate**

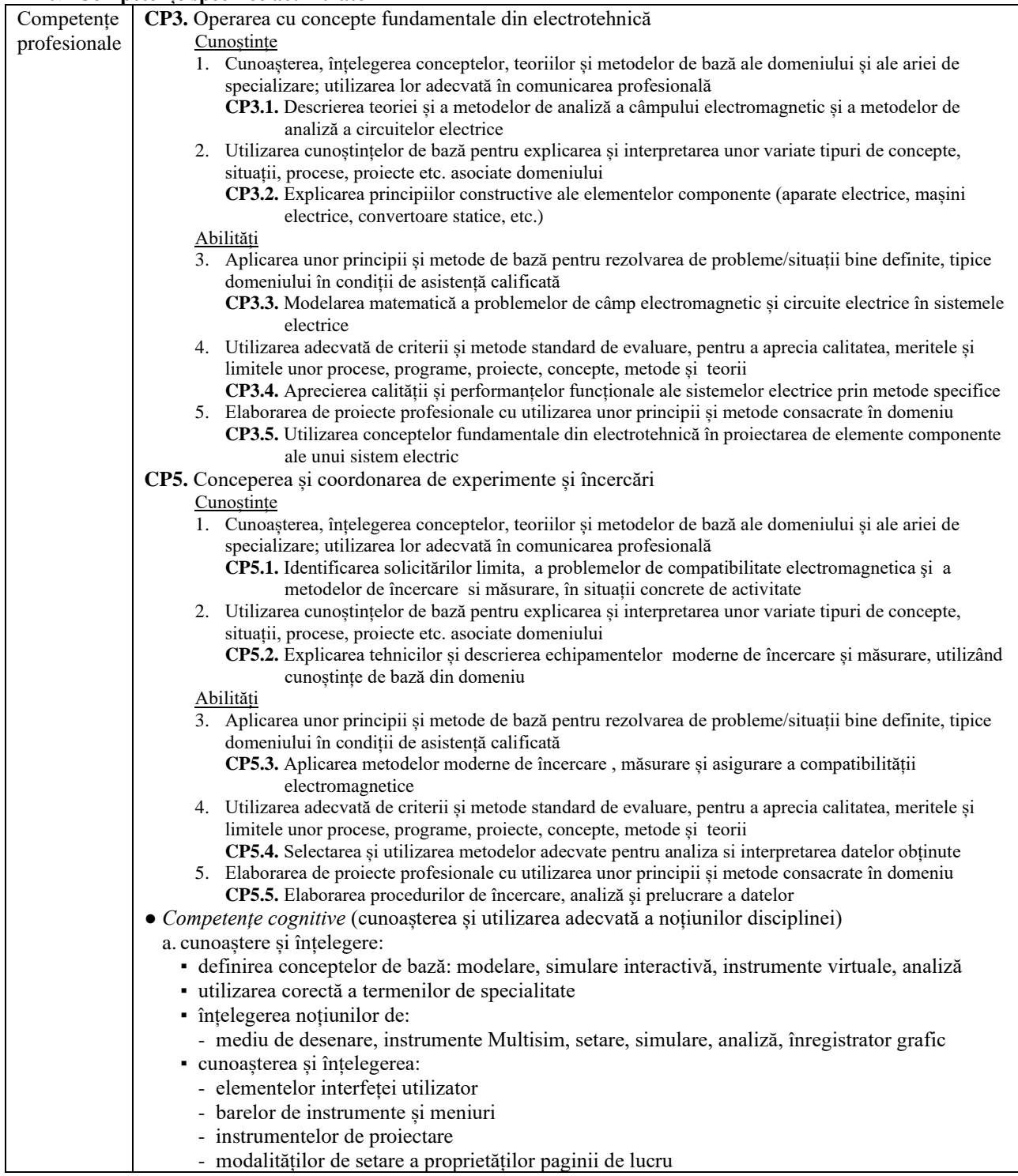

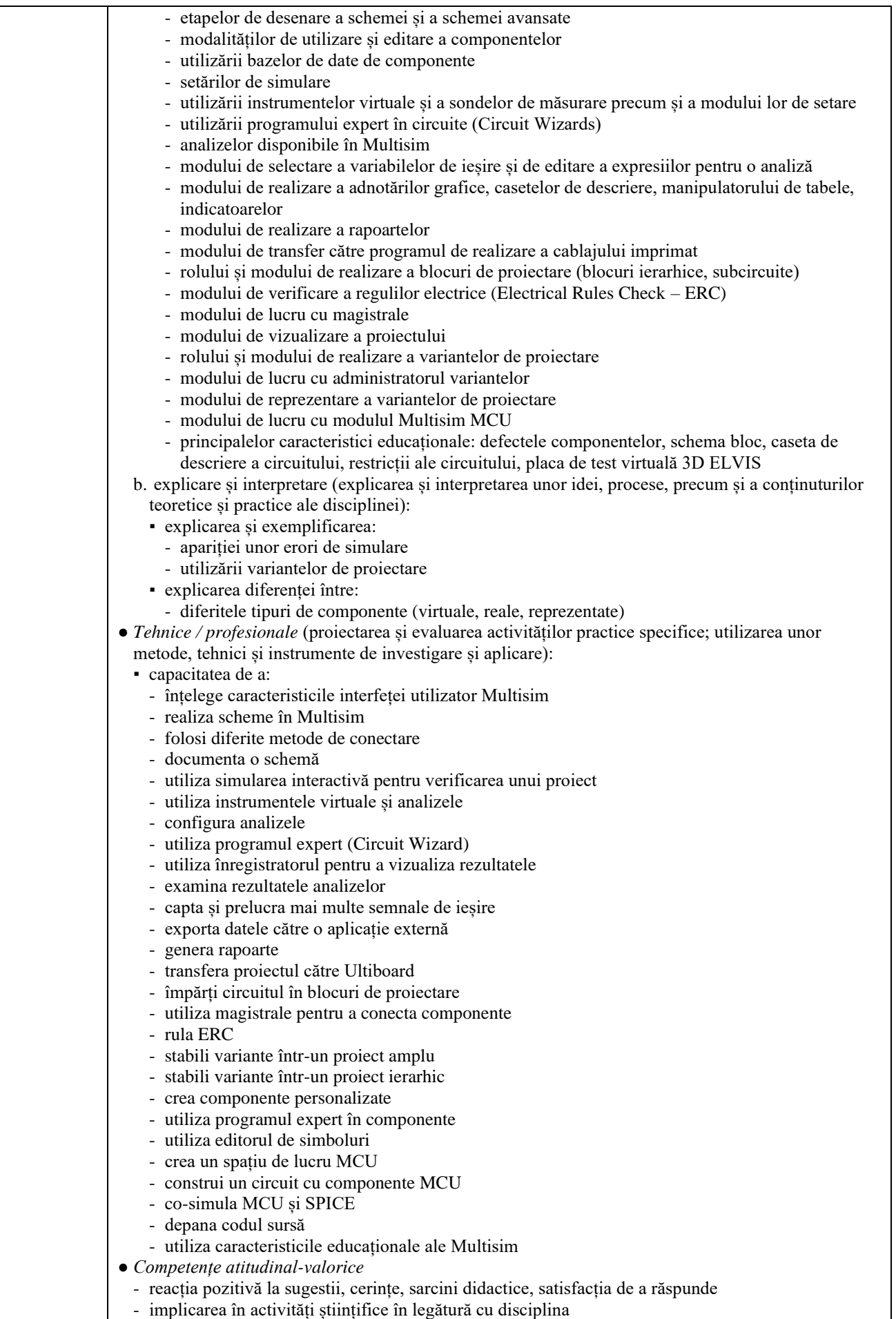

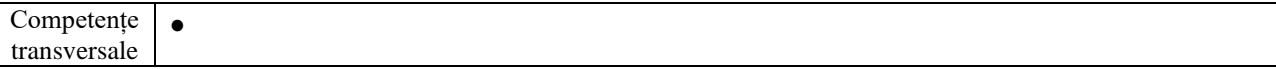

# 7. **Obiectivele disciplinei** (reieșind din grila competențelor specifice acumulate)

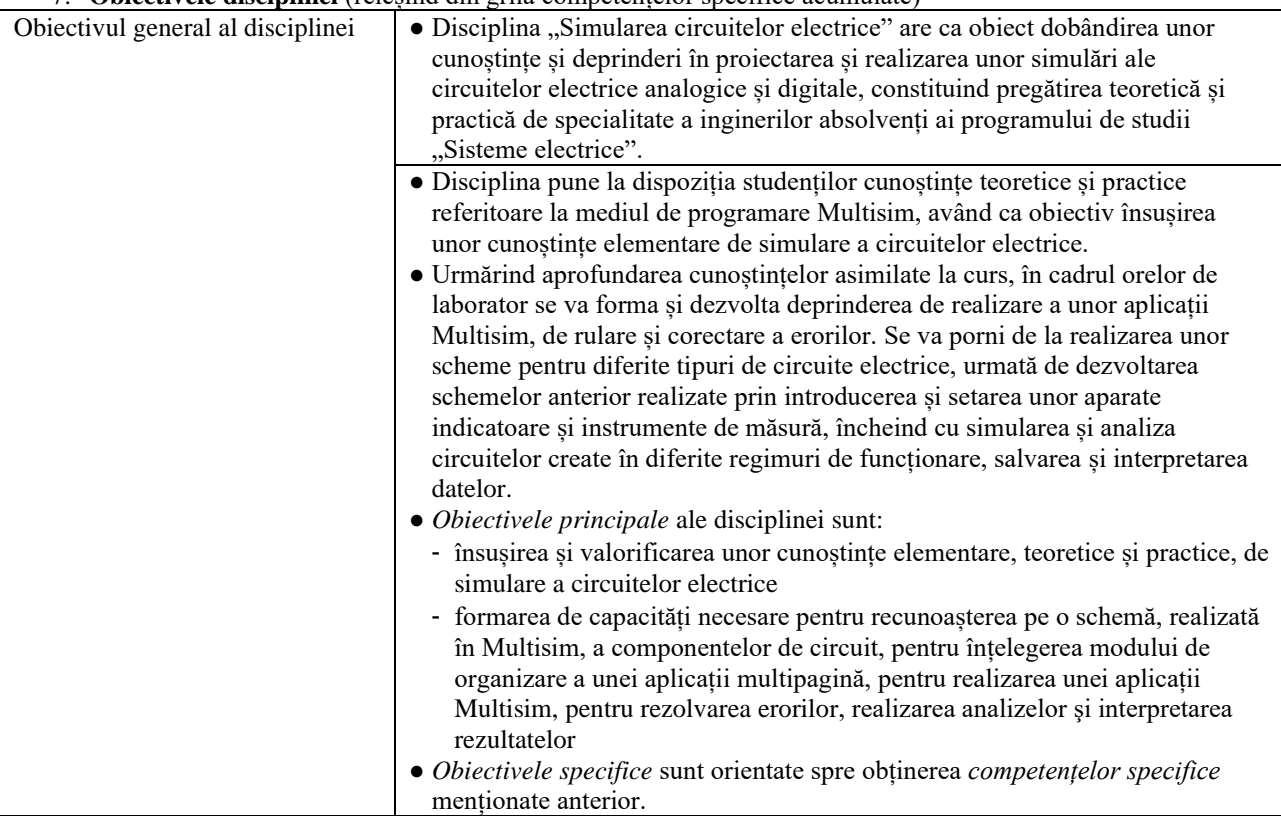

#### 8. **Conținuturi**

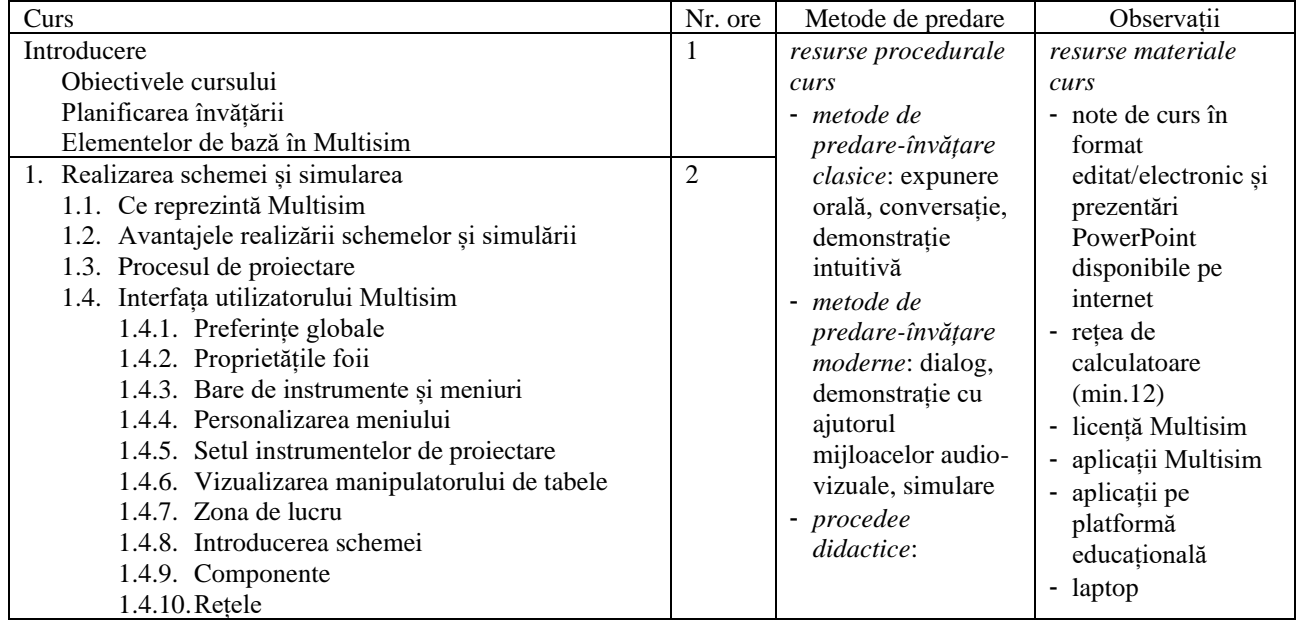

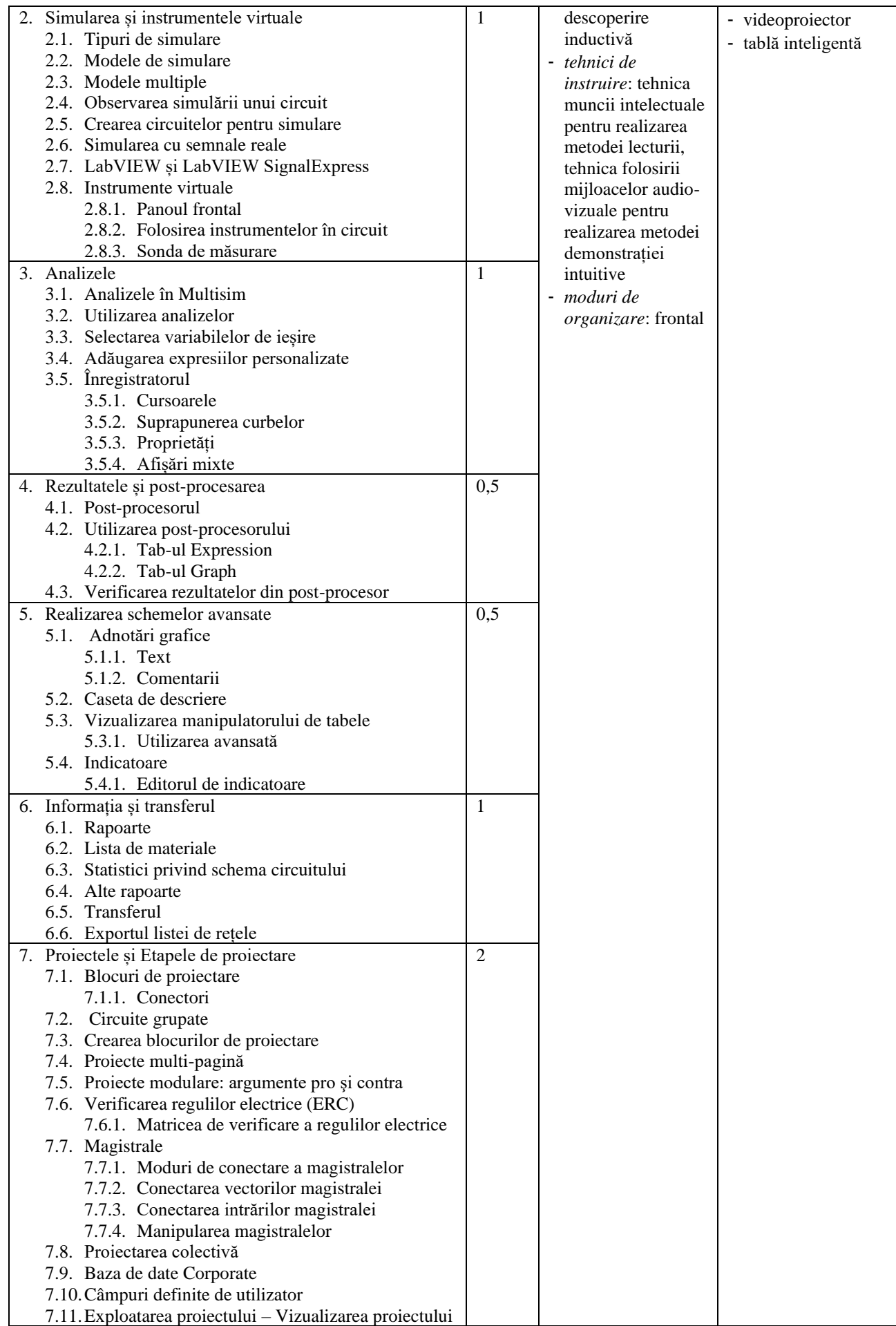

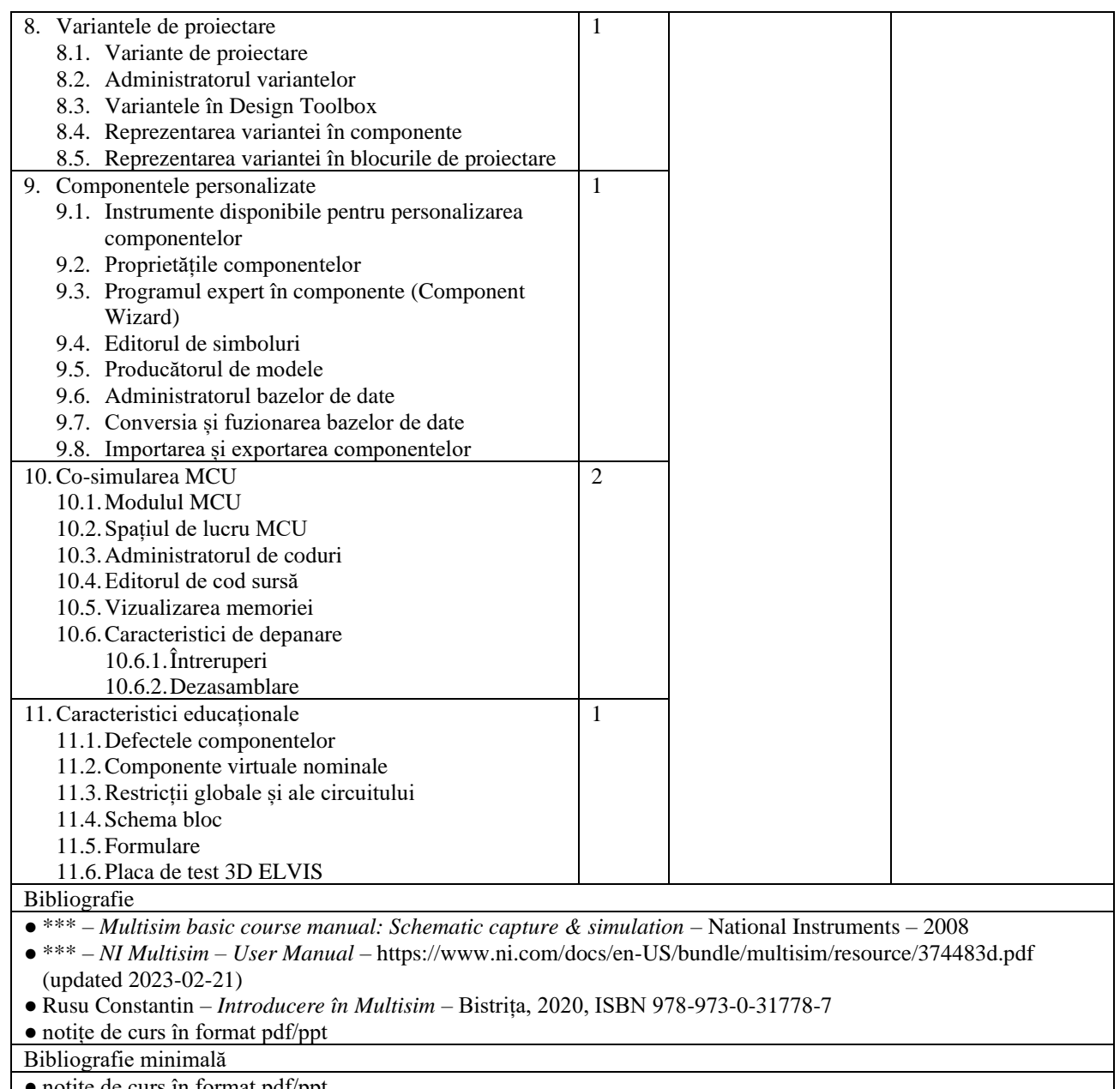

● notițe de curs în format pdf/ppt

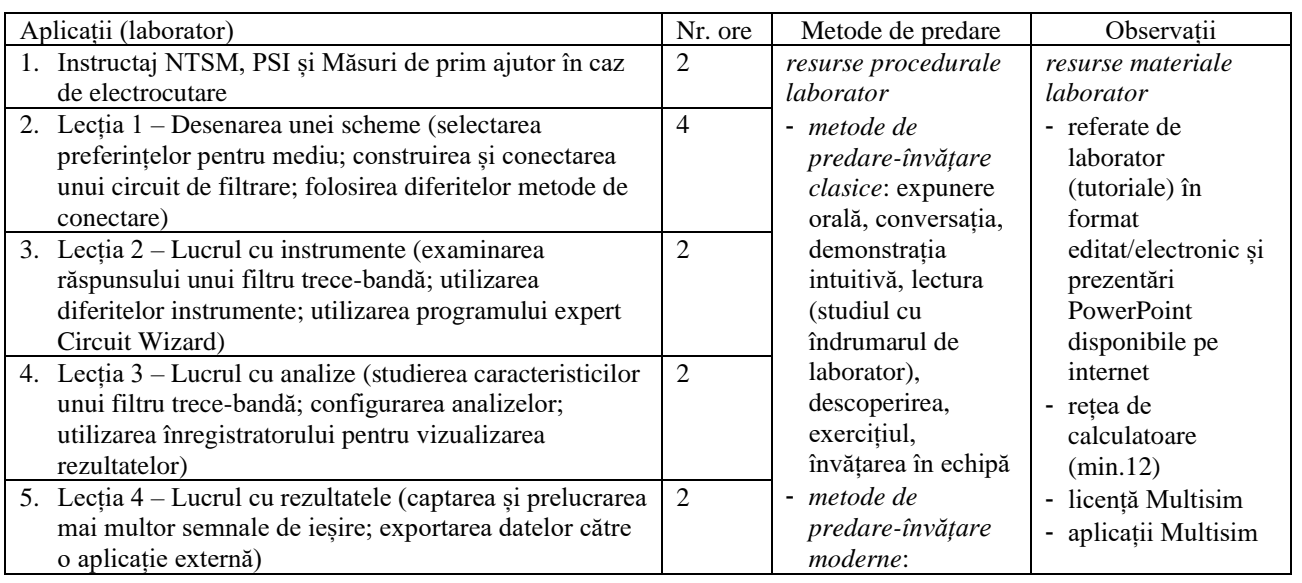

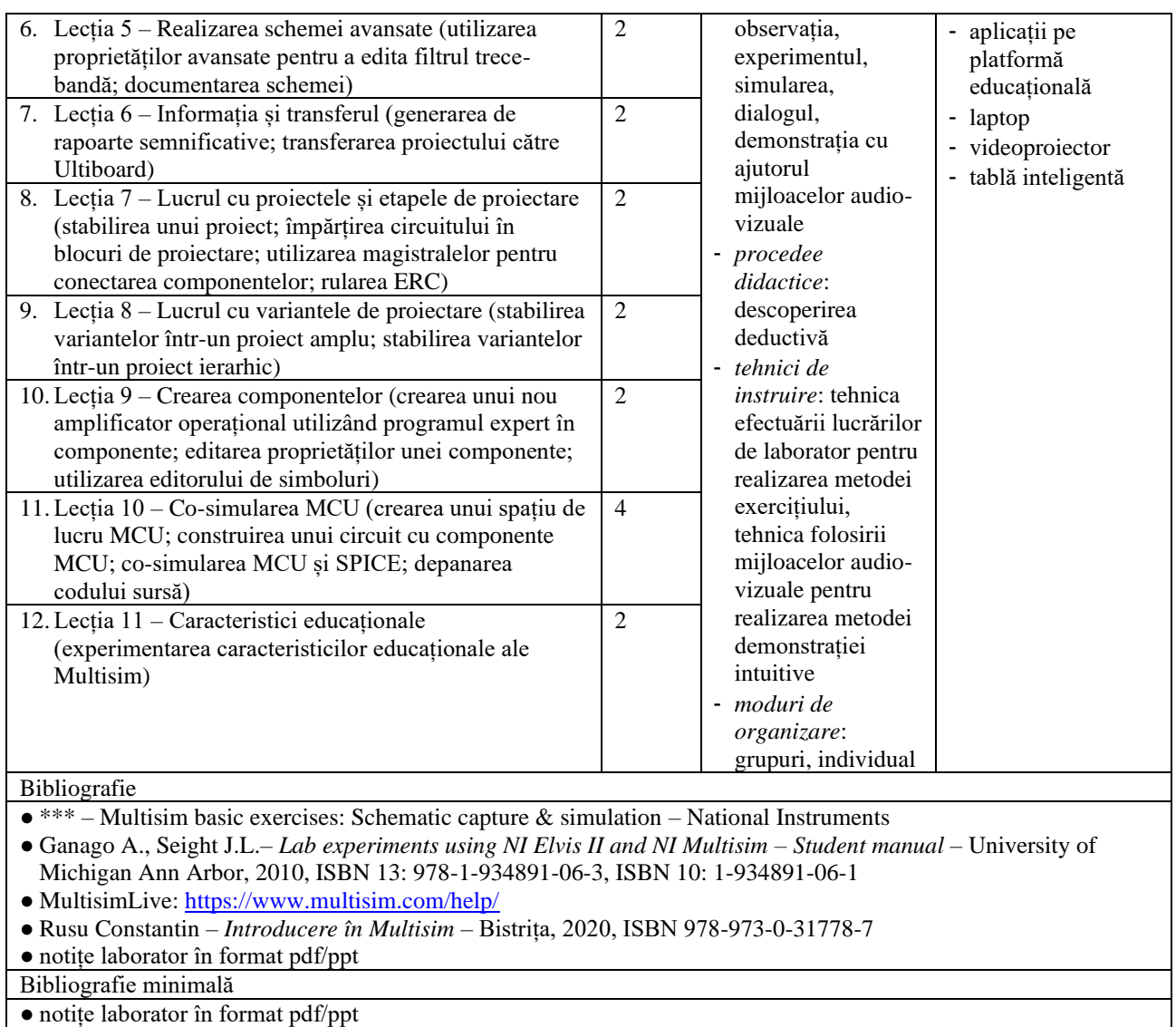

#### 9. **Coroborarea conținuturilor disciplinei cu așteptările reprezentanților comunității epistemice, asociațiilor profesionale și angajatori reprezentativi din domeniul aferent programului**

- Conținutul cursului și laboratorului este în concordanță cu solicitările angajatorilor.
- Conținutul cursului este în concordanță cu cel al cursului "Simularea circuitelor electrice" de la Facultatea de Inginerie electrică, Universitatea Politehnică București.
- Conținutul disciplinei este în concordanță cu fișele disciplinelor similare de la universități din străinătate.

### 10. **Evaluare**

10.1. Standard minim de performanță evaluare la curs

10.2. Standard minim de performanță evaluare la activitatea aplicativă

| Tip activitate | Criterii de evaluare                                                                                                    | Metode de evaluare                 | Pondere din nota<br>finală |
|----------------|----------------------------------------------------------------------------------------------------|------------------------------------|----------------------------|
| Curs           | $\bullet$ C <sub>AS</sub> – notă acordată pentru evaluarea<br>formativă din conținutul cursului<br>probe de evaluare formativă:<br>teste grilă, din materia unei secvențe<br>finalizate (capitol, parte), date la finalul<br>fiecărei secvențe (print / platformă<br>educațională)<br>C <sub>AS</sub> este egală cu media testelor de curs. | evaluare formativă<br>(pe parcurs) | 13,33%                     |

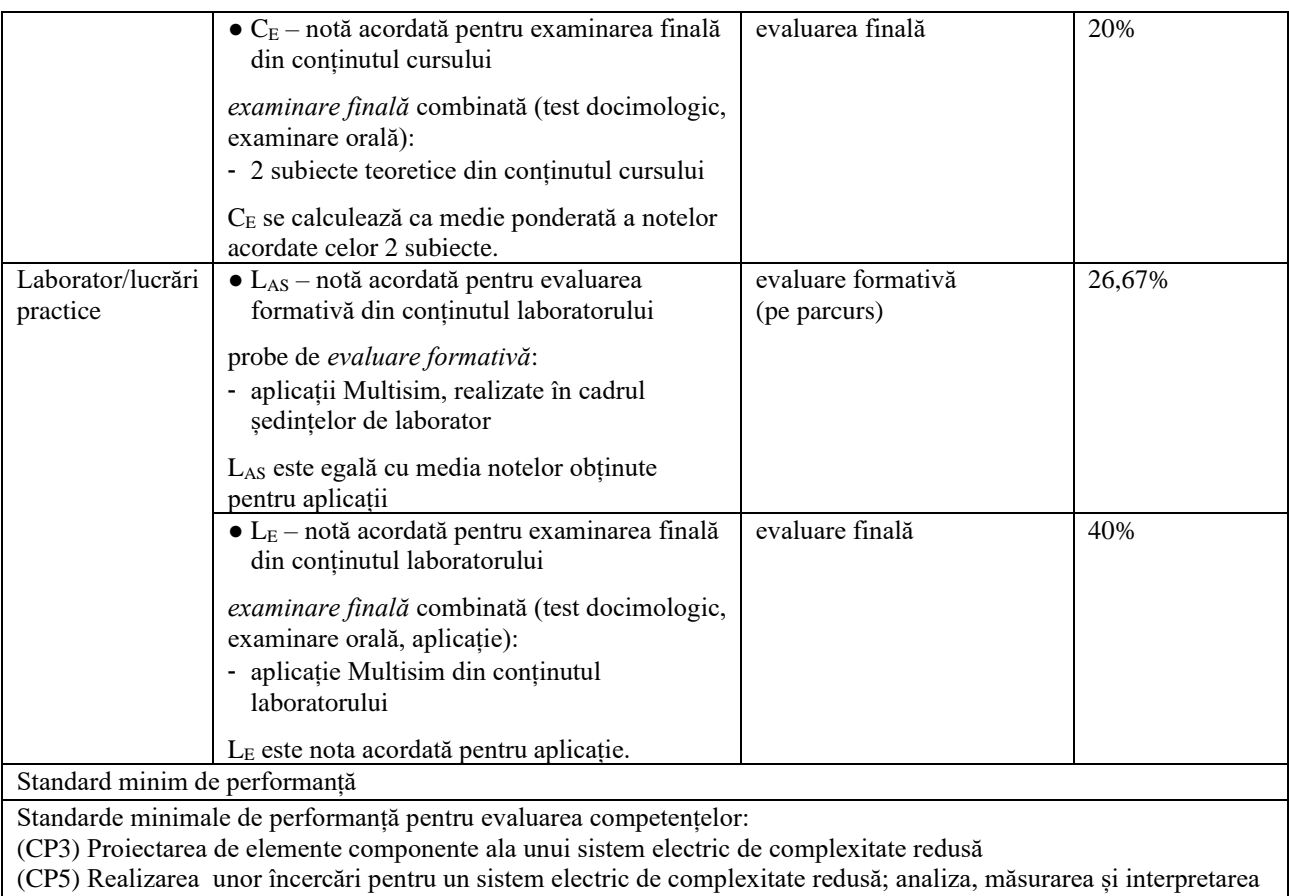

datelor

● Realizarea unei aplicații Multisim de complexitate redusă; procesarea, analiza și interpretarea datelor

Nota 5

- însușirea principalelor noțiuni, idei, teorii
- cunoașterea problemelor de bază din domeniu

Nota 10

- abilități, cunoștințe certe și profund argumentate
- exemple analizate, comentate
- mod personal de abordare și interpretare

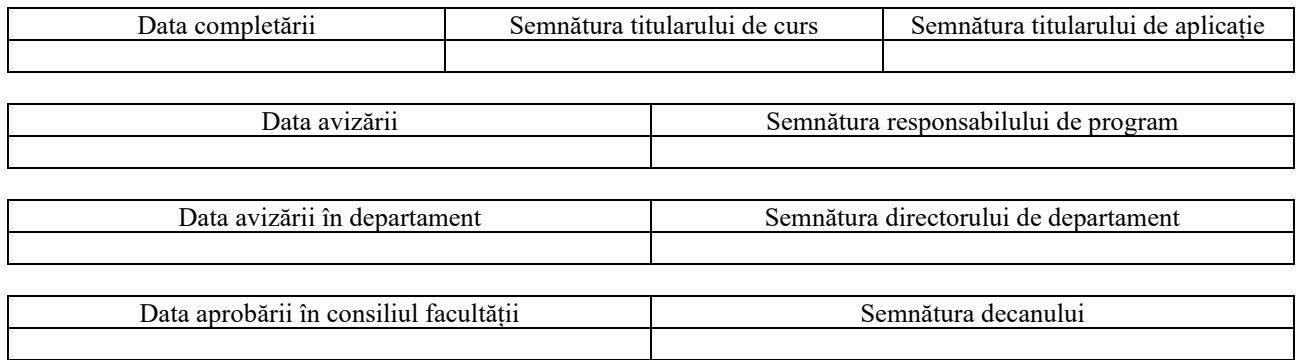